# NAG Library Function Document

# nag\_zhpr2 (f16ssc)

## <span id="page-0-0"></span>1 Purpose

nag\_zhpr2 (f16ssc) performs a Hermitian rank-2 update on a complex Hermitian matrix stored in packed form.

## 2 Specification

```
#include <nag.h>
#include <nagf16.h>
```

```
void nag_zhpr2 (Nag_OrderType order, Nag_UploType uplo, Integer n,
     Complex alpha, const Complex x[], Integer incx, const Complex y[],
    Integer incy, double beta, Complex ap[], NagError *fail)
```
## 3 Description

nag\_zhpr2 (f16ssc) performs the Hermitian rank-2 update operation

 $A \leftarrow \alpha x y^{\text{H}} + \bar{\alpha} y x^{\text{H}} + \beta A,$ 

where A is an n by n complex Hermitian matrix, stored in packed form, x and y are n-element complex vectors, while  $\alpha$  is a complex scalar and  $\beta$  is a real scalar.

## 4 References

Basic Linear Algebra Subprograms Technical (BLAST) Forum (2001) Basic Linear Algebra Subprograms Technical (BLAST) Forum Standard University of Tennessee, Knoxville, Tennessee <http://www.netlib.org/blas/blast-forum/blas-report.pdf>

## 5 Arguments

1: **order** – Nag\_OrderType *Input* 

On entry: the order argument specifies the two-dimensional storage scheme being used, i.e., rowmajor ordering or column-major ordering. C language defined storage is specified by  $order = Nag_RowMajor.$  See Section 2.3.1.3 in How to Use the NAG Library and its Documentation for a more detailed explanation of the use of this argument.

*Constraint*:  $order = Nag_RowMajor$  or Nag ColMajor.

```
2: \text{uplo} - \text{Nag} UploType Input
```
On entry: specifies whether the upper or lower triangular part of  $A$  is stored.

 $uplo = Nag\_Upper$ The upper triangular part of A is stored.

 $uplo = Nag_Lower$ 

The lower triangular part of A is stored.

*Constraint*:  $uplo = Nag\_Upper$  or Nag Lower.

 $\mathbf{n}$  – Integer Input

On entry: n, the order of the matrix A.

Constraint:  $\mathbf{n} \geq 0$ .

<span id="page-1-0"></span>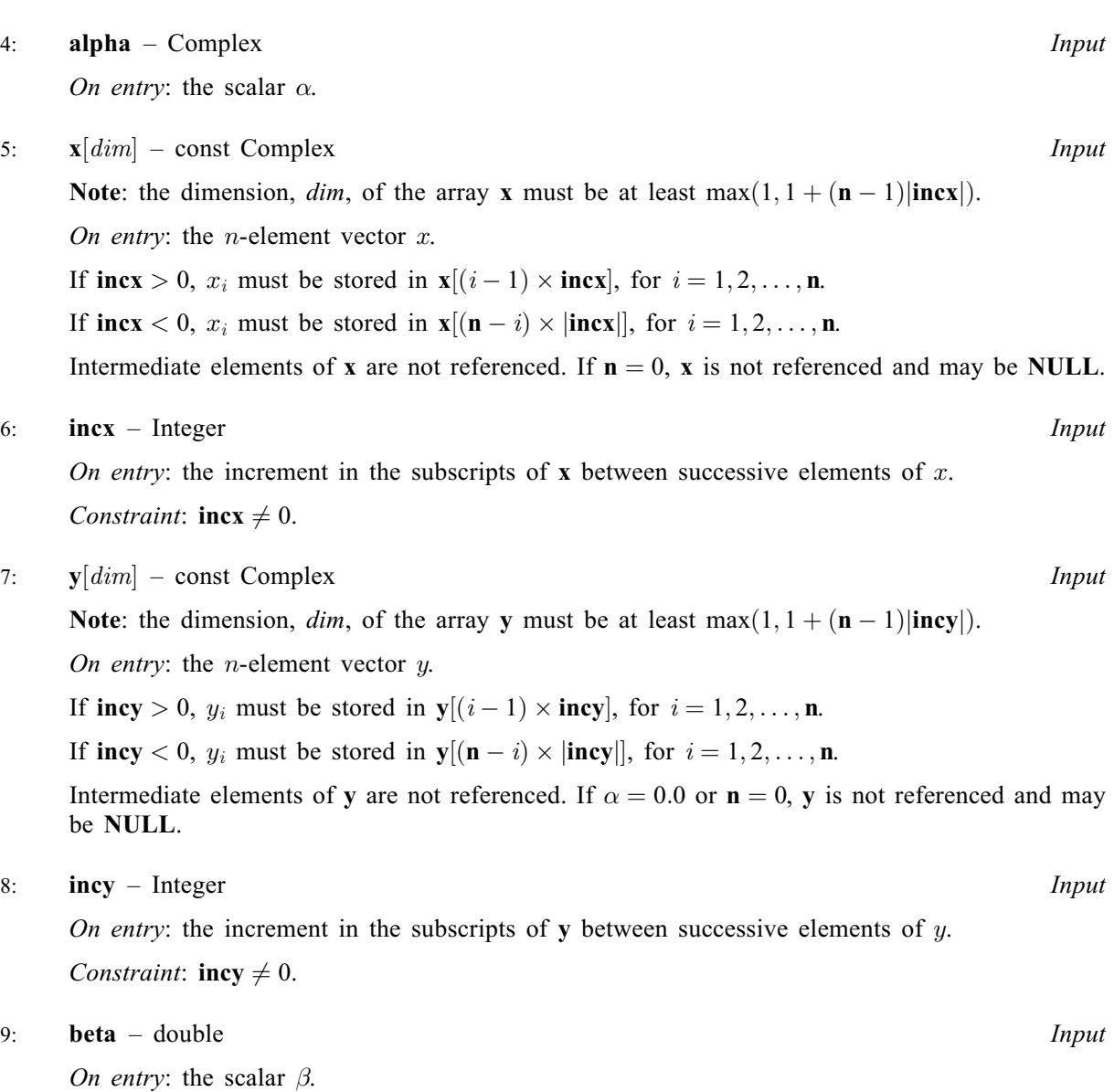

10:  $ap[dim] - Complex$  Input/Output

Note: the dime[n](#page-0-0)sion, dim, of the array ap must be at least max $(1, \mathbf{n} \times (\mathbf{n} + 1)/2)$ .

On entry: the  $n$  by  $n$  Hermitian matrix  $A$ , packed by rows or columns.

The storage of elements  $A_{ij}$  depends on the **[order](#page-0-0)** and **[uplo](#page-0-0)** arguments as follows:

if  $order = Nag\_CollMajor$  $order = Nag\_CollMajor$  and  $uplo = Nag\_Upper$  $uplo = Nag\_Upper$ ,  $A_{ij}$  is stored in  $\mathbf{ap}[(j-1) \times j/2 + i - 1]$ , for  $i \leq j$ ; if  $order = Nag\_CollMajor$  $order = Nag\_CollMajor$  and  $uplo = Nag\_Lower$  $uplo = Nag\_Lower$ ,  $A_{ij}$  is stored in  $\mathbf{ap}[(2n-j)\times(j-1)/2+i-1]$ , for  $i\geq j$ ; if  $order = Nag_RowMajor$  $order = Nag_RowMajor$  and  $uplo = Nag_Upper$  $uplo = Nag_Upper$ ,  $A_{ij}$  is stored in  $\mathbf{ap}[(2n-i)\times(i-1)/2+j-1]$ , for  $i\leq j$ ; if [order](#page-0-0) = Nag RowMajor and  $uplo =$  $uplo =$  Nag Lower,  $A_{ij}$  is stored in  $\mathbf{ap}[(i-1)\times i/2+j-1]$ , for  $i\geq j$ .

On exit: the updated matrix A. The imaginary parts of the diagonal elements are set to zero.

11: fail – NagError \* Input/Output

The NAG error argument (see Section 2.7 in How to Use the NAG Library and its Documentation).

## 6 Error Indicators and Warnings

## NE\_ALLOC\_FAIL

Dynamic memory allocation failed. See Section 2.3.1.2 in How to Use the NAG Library and its Documentation for further information.

#### NE\_BAD\_PARAM

On entry, argument  $\langle value \rangle$  had an illegal value.

#### NE\_INT

On entry,  $\textbf{incx} = \langle value \rangle$  $\textbf{incx} = \langle value \rangle$  $\textbf{incx} = \langle value \rangle$ . Constraint:  $\mathbf{incx} \neq 0$  $\mathbf{incx} \neq 0$  $\mathbf{incx} \neq 0$ .

On entry,  $\mathbf{inv} = \langle value \rangle$ . Constraint:  $\mathbf{inv} \neq 0$ .

O[n](#page-0-0) entry,  $\mathbf{n} = \langle value \rangle$ . Co[n](#page-0-0)straint:  $\mathbf{n} \geq 0$ .

#### NE\_INTERNAL\_ERROR

An unexpected error has been triggered by this function. Please contact NAG. See Section 2.7.6 in How to Use the NAG Library and its Documentation for further information.

#### NE\_NO\_LICENCE

Your licence key may have expired or may not have been installed correctly. See Section 2.7.5 in How to Use the NAG Library and its Documentation for further information.

#### 7 Accuracy

The BLAS standard requires accurate implementations which avoid unnecessary over/underflow (see Section 2.7 of [Basic Linear Algebra Subprograms Technical \(BLAST\) Forum \(2001\)](#page-0-0)).

## 8 Parallelism and Performance

nag\_zhpr2 (f16ssc) is not threaded in any implementation.

#### 9 Further Comments

None.

#### 10 Example

Perform rank-2 update of complex Hermitian matrix A, stored using packed storage format, using vectors  $x$  and  $y$ :

$$
A \leftarrow A - xy^{\mathrm{H}} - yx^{\mathrm{H}},
$$

where  $A$  is the 4 by 4 matrix given by

$$
A = \begin{pmatrix} 23.0 + 0.0i & 10.0 - 17.0i & 13.0 + 14.2i & -19.0 + 8.0i \\ 10.0 + 17.0i & 1.0 + 0.0i & 0.3 + 1.2i & -4.7 - 2.1i \\ 13.0 - 14.2i & 0.3 - 1.2i & 1.0 + 0.0i & -5.9 - 0.1i \\ -19.0 - 8.0i & -4.7 + 2.1i & -5.9 + 0.1i & 1.0 + 0.0i \end{pmatrix},
$$

and where

$$
x = \begin{pmatrix} 2.0 + 1.0i \\ 2.0 + 3.0i \\ 0.2 - 1.0i \\ -1.0 - 2.0i \end{pmatrix}
$$

and

$$
y = \begin{pmatrix} 5.0 + 1.0i \\ -2.0 + 1.0i \\ 7.0 - 1.0i \\ -5.0 - 2.0i \end{pmatrix}.
$$

The vector [y](#page-1-0) is stored in every second element of array y ([incy](#page-1-0) = 2).

#### 10.1 Program Text

```
/* nag_zhpr2 (f16ssc) Example Program.
 *
 * NAGPRODCODE Version.
 *
* Copyright 2016 Numerical Algorithms Group.
 *
 * Mark 26, 2016.
 */
#include <stdio.h>
#include <nag.h>
#include <nag_stdlib.h>
#include <nagf16.h>
#include <nagx04.h>
int main(void)
{
  /* Scalars */
  Complex alpha;
  double beta;
  Integer exit status, i, incx, incy, j, n, pda, xlen, ylen;
  /* Arrays */
  Complex *ap = 0, *x = 0, *y = 0;char nag_enum_arg[40];
  /* Nag Types */
  NagError fail;
  Nag_OrderType order;
 Nag_UploType uplo;
#ifdef NAG_COLUMN_MAJOR
#define A_UPPER(I, J) ap[J*(J-1)/2 + I - 1]
#define A_LOWER(I, J) ap[(2*n-J)*(J-1)/2 + I - 1]
  order = Nag_ColMajor;
#else
#define A_LOWER(I, J) ap[I*(I-1)/2 + J - 1]
#define A_UPPER(I, J) ap[(2*n-I)*(I-1)/2 + J - 1]
 order = Nag_RowMajor;
#endif
  exit_status = 0;
 INIT_FAIL(fail);
  printf("nag_zhpr2 (f16ssc) Example Program Results\n\n");
  /* Skip heading in data file */
#ifdef _WIN32
  scanf_s("%*[^\n] ");
#else
  scanf("%*[\hat{\ } \ranglen] ");
```

```
#endif
  /* Read the problem dimension */
#ifdef _WIN32
 scanf s("%" NAG_IFMT "%*[^\n] ", \deltan);
#else
  scanf("%" NAG_IFMT "%*[^\n] ", &n);
#endif
  /* Read the uplo storage parameter */
#ifdef _WIN32
 scanf s("%39s%*[^\n] ", nag_enum_arg, (unsigned)_countof(nag_enum_arg));
#else
 scanf("%39s%*[^\n] ", nag_enum_arg);
#endif
  /* nag_enum_name_to_value (x04nac).
  * Converts NAG enum member name to value
  */
  uplo = (Nag UploType) nag enum name to value(nag enum arg);
  /* Read scalar parameters */
#ifdef _WIN32
 scanf_s(" ( %lf , %lf )%*[^\n] ", &alpha.re, &alpha.im);
#else
  scanf(" (%lf ,%lf )%*[^\n] ", &alpha.re, &alpha.im);
#endif
#ifdef _WIN32
 scanf_s("%lf%*[^\n] ", &beta);
#else
 scanf("%lf%*[^\n] ", &beta);
#endif
 /* Read increment parameters */
#ifdef _WIN32
 scanf_s("%" NAG_IFMT "%" NAG_IFMT "%*[^\n] ", &incx, &incy);
#else
 scanf("%" NAG_IFMT "%" NAG_IFMT "%*[^\n] ", &incx, &incy);
#endif
 pda = n;
  xlen = MAX(1, 1 + (n - 1) * ABS(incx));ylen = MAX(1, 1 + (n - 1) * ABS(incy));if (n > 0) {
    /* Allocate memory */
    if (!(ap = NAG ALLOC(pda * n, Complex)) ||
        !(x = NAG_ALLOC(xlen, Complex)) || | (y = NAG_ALLOC(ylen, Complex))){
      printf("Allocation failure\n");
      exit_status = -1;
      goto END;
    }
  else {
   printf("Invalid n\n");
    ext_{status} = 1;return exit_status;
  /* Input matrix A and vector x */
  if (up1o == Nag_Upper) {
    for (i = 1; i \leq n; ++i) {
      for (j = i; j \le n; ++j)#ifdef _WIN32
        scanf s(" ( ||f|, ||f||)", ||dA UPPER(i, j).re, ||dA UPPER(i, j).im);
#else
        scanf(" (%lf, %lf)", &A_UPPER(i, j).re, &A_UPPER(i, j).im);
```
#endif

#ifdef \_WIN32

scanf\_s("%\*[^\n] ");

}

}

```
#else
      scanf("%*[^\n] ");
#endif
   }
  \mathcal{L}else {
    for (i = 1; i \le n; ++i) {
      for (j = 1; j \le i; ++j)#ifdef _WIN32
        scanf s(" { 8lf } , $lf ]")", &A_LOWER(i, j).re, &A_LOWER(i, j).im);
#else
        scanf(" ( %lf , %lf )", &A_LOWER(i, j).re, &A_LOWER(i, j).im);
#endif
#ifdef _WIN32
     scanf_s("%*[^\n] ");
#else
      scanf("%*[\hat{\ } \ranglen] ");
#endif
  \rightarrow}
  for (i = 0; i < xlen; ++i)#ifdef _WIN32
   scanf_s(" ( l f , l f )%*[^\n] ", l f l f .re, l f l f l f l f#else
    scanf(" ( %lf , %lf )%*[^\n] ", &x[i].re, &x[i].im);
#endif
  for (i = 0; i < ylen; ++i)#ifdef WIN32
    scanf s(" ( l f, l f)%*[^\n] ", s f[i].re, s f[i].im;
#else
    scanf(" (*lf, *lf)*['\n] ", \delta y[i].re, \delta y[i].im);#endif
  /* nag_zhpr2 (f16ssc).
   * Rank two update of complex Hermitian matrix,
   * packed storage.
   */
  nag_zhpr2(order, uplo, n, alpha, x, incx, y, incy, beta, ap, &fail);
  if (fail.code != NE_NOERROR) {
    printf("Error from nag_zhpr2 (f16ssc).\n%s\n", fail.message);
    exit_status = 1;
    goto END;
  }
  /* Print updated matrix A */
  /* nag_pack_complx_mat_print_comp (x04ddc).
   * Print complex packed triangular matrix (comprehensive)
   */
  fflush(stdout);
  nag_pack_complx_mat_print_comp(order, uplo, Nag_NonUnitDiag, n, ap,
                                   Nag_BracketForm, "%5.1f",
                                   "Updated Matrix A", Nag_IntegerLabels,
                                   0, Nag_IntegerLabels, 0, 80, 0, 0, &fail);
  if (fail.code != NE_NOERROR) {
    printf("Error from nag pack complx mat print comp (x04ddc).\n%s"
           "\n", fail.message);
    exit_status = 1;goto END;
  \overline{ }END:
 NAG_FREE(ap);
  NAG_FREE(x);
 NAG_FREE(y);
  return exit_status;
}
```
## 10.2 Program Data

nag\_zhpr2 (f16ssc) Example Program Data 4 :Value of n Nag\_Lower :Storage of A (-1.0, 0.0) :Value of alpha 1.0 :Value of beta<br>
1 2 :Values of inc: :Values of incx and incy  $(23.0, 0.0)$ ( 10.0, 17.0) ( 1.0, 0.0)  $(13.0,-14.2)$   $(0.3,-1.2)$   $(1.0, 0.0)$ (-19.0, -8.0) (-4.7, 2.1) (-5.9, 0.1) ( 1.0, 0.0) :End of matrix A  $(2.0, 1.0)$ ( 2.0, 3.0)  $(0.2,-1.0)$ <br> $(-1.0,-2.0)$ : End of vector x  $(5.0, 1.0)$  $(0.0, 0.0)$  $(-2.0, 1.0)$  $(0.0, 0.0)$  $(7.0,-1.0)$  $(0.0, 0.0)$  $(-5.0, -2.0)$  :End of vector y

#### 10.3 Program Results

nag\_zhpr2 (f16ssc) Example Program Results

Updated Matrix A 1234  $\begin{array}{cccc} 1 & ( & 1.0, & 0.0) \\ 2 & ( & 0.0, & 0.0) \\ 3 & ( & 0.0, & 0.0) \end{array}$ 2 ( 0.0, 0.0) ( 3.0, 0.0) 3 ( 0.0, 0.0) ( -9.3, 20.0) ( -3.8, 0.0) 4 ( 0.0, 0.0) ( 11.3,-13.9) ( -1.9, 20.5) (-17.0, 0.0)